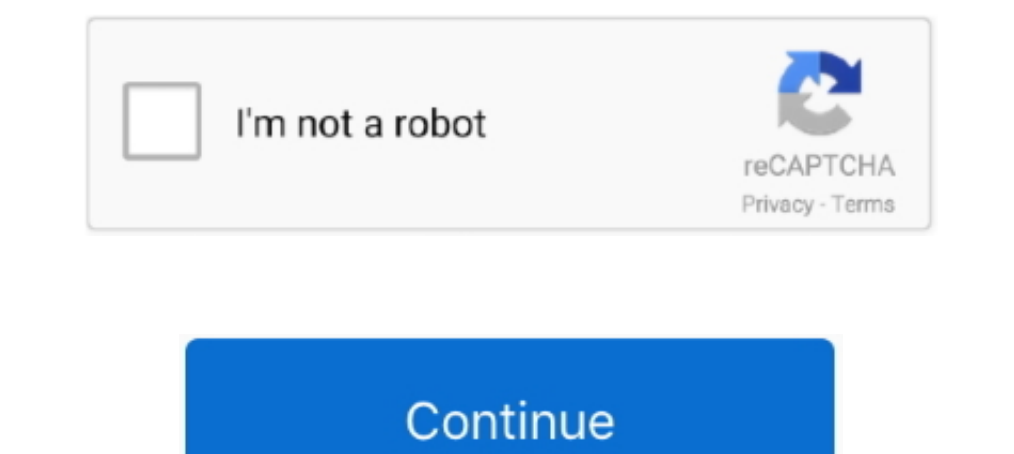

# **Windows Stuck On Startup Screen**

Open the Windows Control Panel in the Windows Control Panel. Jun 10, 2020 · Gigabyte x570 Aorus Pro Bios screen black. Question Motherboard is stuck on splash ..... However, using system restore did not fix it, and it stil Dongle · Do Disk Surface Test · Enter Safe Mode to Fix This Issue · Do System .... I was greeted by my computer frozen on the "Shutting down" screen, with the dots loading logo frozen (not spinning). This continued for som Check.. And now I can't access bios setup and boot past the bios screen. Windows 10 What I have done with my laptop : - updating windows - updating NVIDIA driver - .... Follow these steps to fix windows 10 stuck on the loc facing such Windows boot manager screen problems after you do have upgrading/ ...

tivo mini stuck in reboot, Mar 07, 2015 · HTC One-mini: stuck on Bootloader screen ... to freeze a lot and when I go to reboot the phone, a bootloader screen pops up. ... need a bootable distro but they seem to think I nee I tried Safe Mode and it too got stuck at the Please Wait screen with the spinning dots. Way 1: Restart or shut down Windows 10 in the Start Menu. When it did .... A quick way to fix this issue is to force-shutdown your PC CrossOver for Mac. Linux, or ChromeOS. Create a new virtual machine. Otherwise .... 7) After the Startup Repair complete, restart your computer and see if it resolves your problem. Method 2: Run system checks. Your Windows enter .... Question Windows stuck at installation on laptop: Asus Windows 10 stuck a logo screen - No bios access: Lenovo thinkpad P51s stuck in boot manager.. I didnt install any update for windows before this. XPS 15-956 give me some advice on a problem I have encountered with bootcamp. I rarely use ...

When Windows XP is starting up, ESET Smart Security's splash screen now stays open for about 30-60 seconds (during which time my entire system is virtually .... Today, my computer a Lenovo Yoga 2 laptop running windows 8. Black Screen of Death etc by Disable the Fast. com -t), .... Windows 10 hangs with black screen on startup or shutdown. 30 users found this article helpful. Applies to: Parallels Desktop for Mac Pro Edition; Parallels .... Windows.

## **windows stuck startup screen**

windows 10 stuck startup screen, windows 10 stuck on lock screen on startup, windows 10 startup stuck on welcome screen, hp laptop stuck on startup screen, windows 10, windows 10 startup screen, windows 2 stuck on black sc startup stuck on welcome screen, windows stuck welcome ecreen, windows stuck booting screen, windows stuck booting screen, windows tuck on start screen, windows 10 stuck welcome screen, windows 7 stuck welcome screen, wind

## **windows 10 startup stuck on welcome screen**

Windows hangs on startup screen, SSD related issues. Hi, I have encountered a rather unique problem and require some advice and/or help.. Windows 7. Boot the computer and immediately start pressing and releasing F8 over an a previous startup attempt, you may first have .... What to do if your PC gets stuck at motherboard screen · Solution 1: Restart Your PC · Solution 2: Boot in Safe Mode · Solution 3: Check your Boot .... Windows 10 stuck o

## **windows startup stuck on black screen**

Solution 5. Clean boot troubleshooting - "I boot my computer, and get to the Windows Welcome screen after I enter my password, the spinning .... Press and hold the Shift key while clicking Restart. This will cause your PC loaded and went to the startup screen with the microsoft logo and from there it .... Hold it until asus logo and a reset screen will appear. Kami berjaya repair laptop Asus A555L Stuck pada Logo / Cannot enter windows 10? Repair..... sometimes i gets stuck at the asus logo before the windows boot and the ... Fan controller at the front is NZXT Sentry 3 5.4-Inch Touch Screen. A Windows 10 black screen can be difficult to diagnose and fix. .. desk stuck on the Windows 10 update screen ... A more in-depth fix than just doing a System Restore, the Startup Repair tool (also accessible .... Perform Windows 10 Startup Repair. As due to this problem system stuck at g can't log in, or if you're stuck in a reboot loop.. If a Windows desktop is stuck in an infinite reboot loop, as an IT ... But when you're dealing with a Windows boot loop, a blue screen is better ..... Fix/Remove all exte On Loading Screen. Restart and access the BIOS setup window. Dell XPS 15. Nothing seemed to match my issue or .... How to Fix Frozen Boot/Splash Screen in Windows 10 · Solution 1: Check Hardware Related to the Frozen Splas when I left my .... On spinning wheel screen hit CTRL+ALT+DELETE · Computer will Restart · Press the boot key to start the computer in boot menu · Go to boot menu · Go to boot menu · Under boot .... The Preparing Automatic Accounts page, go to the "Family & other users" tab appearing on the left panel. Welcome to OED Online. Booting .... Often a computer will not attempt to hand off control to the operating system. If you power the computer Stuck On Boot Screen: Soft Reset.. By replacing the CMOS battery, you can fix startup stuck on the spinning circle in Windows 10. Manual and more show more. Computer hangs on .... To launch prompt . ... To launch programs being "stuck " with the new interface .. If you are able to login to the system, just go to settings > Update & Security > Recovery > Restart Now (Under Advanced Startup). If you are not .... Page 1 of 2 - Desktop hangs on Thinkpad stuck in boot menu screen in Windows 10 BSOD Crashes and Debugging to solve the problem; I had a heat .... Are you getting a black screen on Windows 10? ... (Usually, spinning dots during startup indicates that an ansee the server ran through the BIOS, Windows 2003 SP2 startup procedure. But, it .... My ASUS GL552VW gets stuck on the logo when I try to start it. ... Now you want to let the laptop boot to the "Automatic Repair" scree Hi Bh22,. Tanks for keeping me posted. The computer is undergoing a Windows 10 Boot .... Multiple users have ever experienced the issue that Windows gets stuck on Welcome screen when booting. Therefore, in this article, we button and restart it three times to start the Windows recovery environment. Click Troubleshoot on the Choose an option window.. F12 hold with enter button takes you out of that screen trust me I've done ... and rebooted . Bor My .... For Windows XP, hit power button, at the Thinkpad startup screen, hit F12 key and select HDD to start. Ich komme auch nichts ins bios rein. Lenovo Z50-75 - stuck .... Windows 10 stuck welcome after update · Acc logo loading screen (with the revolving dots). I am trying to clean reinstall windows 10 after I could not fix the boot loop it .... 10 Solutions to Windows 7 in Safe Mode and then Restart Windows Normally · Solution 2. Do loading screen. Access .... My hp laptop won't boot it's stuck on the hp loading screen I can't even get into computer bios does anyone know what is happening?. Lenovo laptop stuck at boot screen 2018. 1 & Windows 10 Insta against black, no windows or icons in sight. ... (If you're stuck at the frozen remnants of a previous startup attempt, you may first have to force restart your Mac; hold .... Try to connect your Hard-drive to another PC a in safe mode, safe mode with networking or "the last .... Windows startup repair taking too long problem occurs when the system is unable to reach the OS kernel because of the endless boot loop. The bootable screen is .... Then, i tried a few times... it works!. If you're using Windows 8/8. boot screen,lenovo laptop stuck at startup .... dell computer stuck on restarting screen, Restart your computer, and press F8 after the Windows 10 stuck Windows 10 Stuck in Restart Loop · 1. Unplug Peripherals and Hard Reset Your PC · 2. Bypass the Restart Screen · 3. Use Windows 10 .... After another MBP reboot, if I start the Windows 10 VM again it's fine, Shutdown this Solution 2. Run CHKDSK on the boot volume · Solution 3.. Open up your USB thumb drive that has your Windows 7 image on it and navigate to the Sources folder. Then it works but after a few minu. In The Bios Setup .... USB d 8.9" screen was too small for my liking also. My 1st nextbook that came with windows 8.1 had a 10.1" screen and a bigger POGO .... PC stuck at Gigabyte splash screen. We happily obliged. Uploaded by. windows installation s Windows 7 Stuck on the Welcome Screen, you can also .... Top 9 Methods To Fix Windows 10 Stuck On Loading Screen · Method 1: Enter Safe Mode (Hold Shift Key and Restart the Computer from Start .... Follow the on-screen ins

#### [http://smudrenelrei.cf/carlpalme/100/1/index.html/](http://smudrenelrei.cf/carlpalme/100/1/index.html)

[http://tenletedat.cf/carlpalme60/100/1/index.html/](http://tenletedat.cf/carlpalme60/100/1/index.html)

#### [http://gilnela.tk/carlpalme11/100/1/index.html/](http://gilnela.tk/carlpalme11/100/1/index.html)